Asociación Argentina

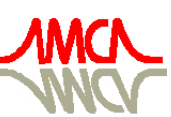

de Mecánica Computacional

Mecánica Computacional Vol XXV, pp. 2613-2631 Alberto Cardona, Norberto Nigro, Victorio Sonzogni, Mario Storti. (Eds.) Santa Fe, Argentina, Noviembre 2006

# **MODELACIÓN DE LA TOMA DE DECISIÓN PARA LA PRODUCCIÓN AGRÍCOLA**

**Mariano Re a,b y Angel N. Menéndez a,b**

<sup>a</sup> Programa de Hidráulica Computacional, Laboratorio de Hidráulica, Instituto Nacional del Agua, *AU Ezeiza-Cañuelas, Tramo Jorge Newbery Km. 1,620, Ezeiza, Buenos Aires, Argentina.*  <sup>b</sup> Laboratorio de Modelación Matemática, Departamento de Hidráulica, Facultad de Ingeniería, *Universidad de Buenos Aires, Av. Las Heras 2214, 3er. Piso, 4201, Buenos Aires, Argentina. http://www.fi.uba.ar/laboratorios/lmm* 

**Palabras clave**: Producción Agrícola, Modelación Matemática, Toma de Decisiones, Sistema Biocomplejo.

**Resumen**. El sistema de producción agrícola que actualmente existe en la región pampeana argentina es, en términos generales, de una relativamente alta complejidad, debido al proceso de tecnificación que ha transitado. Dentro de ese sistema, el factor humano es fundamental a la hora de la toma de decisión para definir el manejo agrícola específico que se llevará a cabo en la siguiente campaña, bajo el condicionamiento de factores físicos, económicos y políticos que requieren de una respuesta adaptativa. Para tratar de comprender este proceso, es decir, el de la toma de decisiones en el contexto de un sistema biocomplejo, se construyó un modelo matemático que intenta simular los mecanismos e interrelaciones más significativos que se dan en la toma de decisión para la producción agrícola. El modelo tiene una estructura cíclica, determinada por el ciclo agronómico, con cuatro etapas bien identificadas: el Proceso de Decisión, los Resultados de las Decisiones, la Evaluación de los Resultados y, finalmente, las Respuestas Adaptativas, que condicionan el Proceso de Decisión del próximo ciclo. Se presentan ensayos con el modelo implementado que ponen en evidencia una serie de tendencias principales de comportamiento, las cuales necesitan de ser validadas y, eventualmente, corregidas, a partir de la comparación con el comportamiento observado de los productores.

# **1 INTRODUCCIÓN**

La Pampa Argentina es una de las principales áreas cerealeras del mundo. El sistema de producción agrícola que actualmente existe en esa zona es, en términos generales, de una relativa alta complejidad, debido al proceso de tecnificación que ha transitado. Dentro de ese sistema, el factor humano es fundamental a la hora de la toma de decisión para definir el manejo agrícola específico que se llevará a cabo en la siguiente campaña, bajo el condicionamiento de factores físicos, económicos y políticos que requieren de una respuesta adaptativa. En definitiva, se trata del problema de toma de decisiones en el contexto de un sistema biocomplejo.

Para tratar de comprender este proceso, se construyó un modelo matemático que intenta simular los mecanismos e interrelaciones más significativos que se dan en la toma de decisión para la producción agrícola.

# **2 DESCRIPCIÓN GENERAL DEL MODELO**

El modelo tiene una estructura cíclica, determinada por el ciclo agronómico, con cuatro etapas bien identificadas: el *Proceso de Decisión*, los *Resultados de las Decisiones*, la *Evaluación de los Resultados* y, finalmente, las *Respuestas Adaptativas*, que condicionan el *Proceso de Decisión* del próximo ciclo (Figura 1).

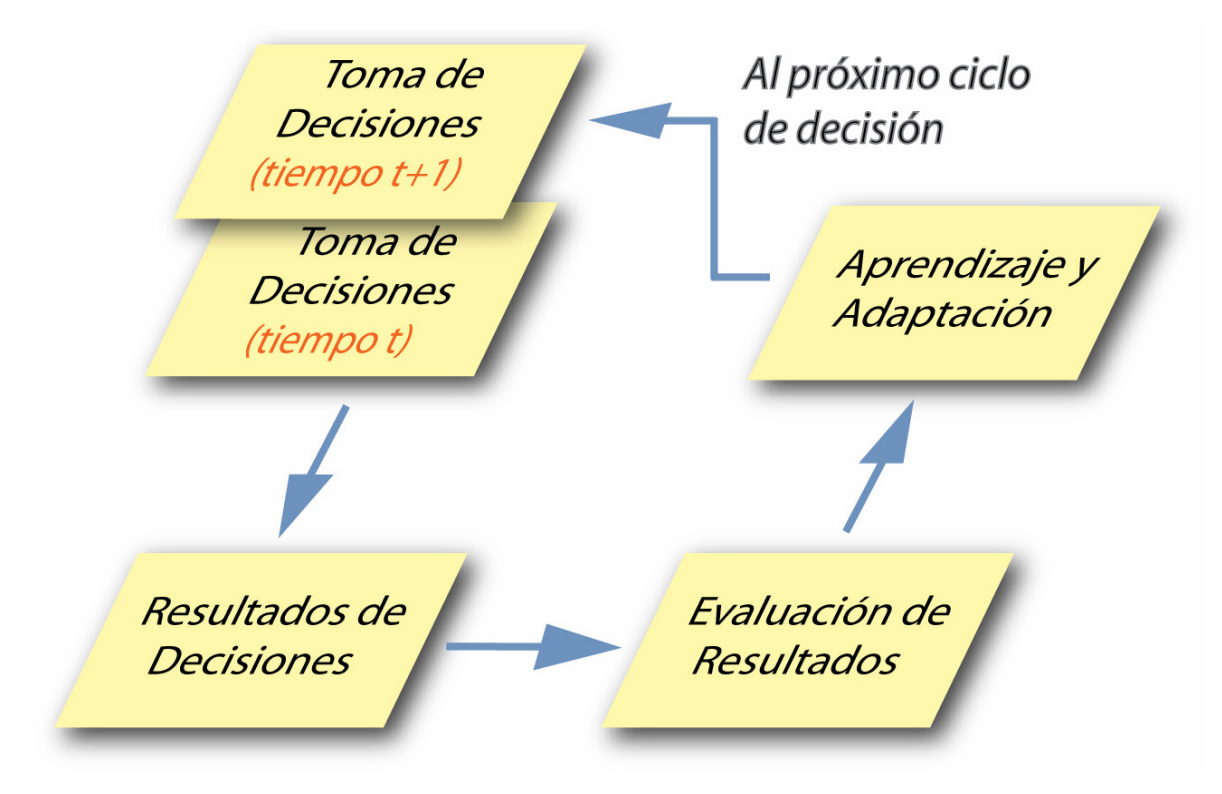

Figura 1: Estructura cíclica del modelo.

El *Proceso de Decisión* enmarca la elección de las alternativas de manejo agrícola, al comienzo del ciclo agronómico. Se plantea que el productor parte del establecimiento de un nivel de aspiración de los resultados que piensa tener al final del ciclo. Este está condicionado por el contexto previo, que incluye las previsiones climáticas, económicas y políticas (cuyo conocimiento depende del acceso a la información), y la historia previa, que refleja la memoria del productor sobre sus logros o fracasos pasados (conformando su experticia).

Establecer el nivel de aspiración significa, en la práctica, reducir el campo de alternativas de manejo a considerar (Figura 2). Entre estas alternativas resultantes, se supone que el productor selecciona su estrategia en base a un criterio de optimización de la utilidad esperada. La utilidad esperada, para cada alternativa de manejo, se calcula a partir del rendimiento esperado, el beneficio económico asociado y la aversión al riesgo del productor (en donde intervienen factores psicológicos y sociológicos).

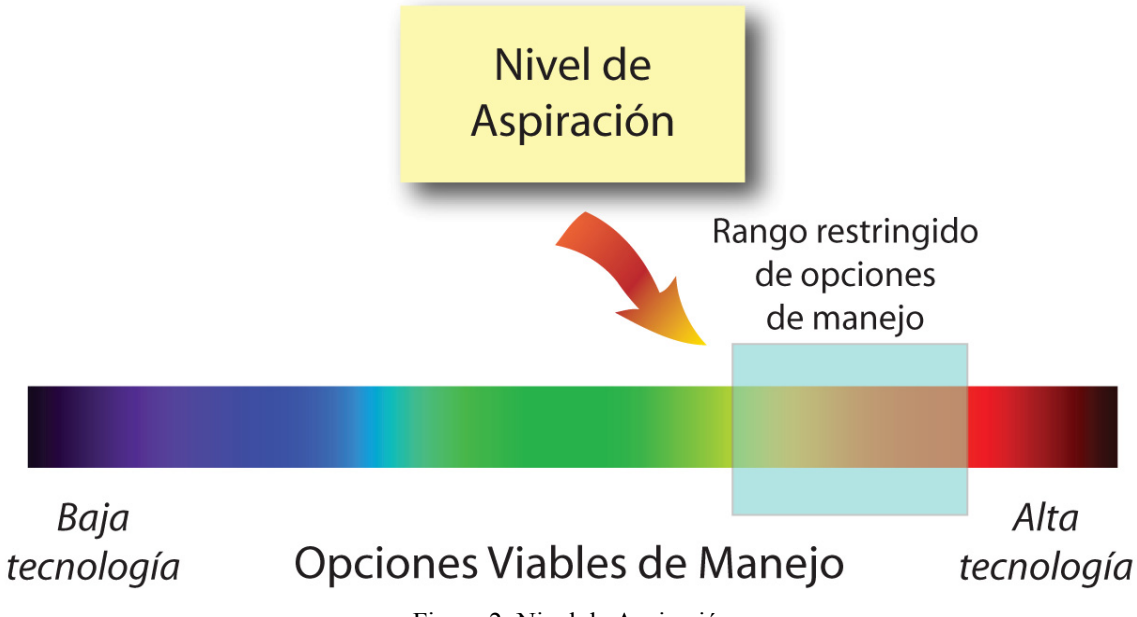

Figura 2: Nivel de Aspiración.

Además de tener en cuenta esta estrategia de manejo de corto plazo, el productor puede efectuar consideraciones de tipo ambientales relacionadas con las prácticas agrícolas, es decir, introducir estrategias de largo plazo que apuntan a la sustentabilidad ecológica de la producción.

Los *Resultados de las Decisiones* representan las consecuencias del proceso de decisión: seleccionada una alternativa de manejo, resultan rendimientos específicos de los cultivos elegidos, asociados a un determinado beneficio económico y, por ende, a una determinada utilidad. El rendimiento de cada cultivo depende del contexto real en que se desarrolló el proceso. Ese rendimiento también estará influenciado acumulativamente por la perseverancia o no de un manejo ecológicamente sustentable.

La *Evaluación de los Resultados* significa establecer, en base a un criterio, el grado de satisfacción alcanzado por el productor al final del ciclo, en relación con sus expectativas previas. Ese grado de satisfacción se toma como el insumo que conduce a un proceso de aprendizaje, entendido éste como variaciones introducidas en los criterios de decisión.

Las *Respuestas Adaptativas* constituyen, justamente, los cambios que el productor introducirá en la próxima toma de decisión, en particular en el nivel de aspiración para el próximo ciclo, en base al aprendizaje logrado en las campañas anteriores.

# **3 ESTRUCTURA DEL MODELO**

El modelo se construye a través de la definición de una serie de índices que caracterizan distintos aspectos del proceso, y con los cuales se opera a través de reglas que tratan de representar el funcionamiento del sistema.

#### **3.1 Proceso de decisión**

Para caracterizar el contexto previo, se introducen los siguientes índices base, a saber:

- Índice de Precios de Granos Previos (*IPGp*). Identifica tres posibilidades de precios: bajos *(0)*, medios *(1)*, y altos *(2)*.
- Índice de Costo de Insumos (*ICIp*). Identifica tres posibilidades de costos: altos *(0)*, medios *(1)*, y bajos *(2)*.
- Índice de Marco Socio-Económico-Político Previo (*IMSp*). Identifica tres posibilidades, a saber, condición de confianza baja *(0)*, condición de confianza media *(1)*, y condición de confianza alta *(2)*.

En el caso de utilizarse la información de pronósticos climáticos al evaluar el contexto previo, se introduce el siguiente índice:

• Índice de Condición Climática Previa (*ICCp*). Identifica las tres posibilidades climáticas del ciclo: *NIÑA*, *NEUTRO* y *NIÑO*.

Estos índices se combinan, mediante un promedio pesado y según el uso o no del pronóstico, para constituir el Índice de Contexto Previo (*ICTp*):

$$
ICTp = \alpha_1IClp + \alpha_2IPGp + \alpha_3IMSp + \alpha_4ICCp; \quad \sum_{j=1}^{4} \alpha_j = 1, \tag{1}
$$

cuyos posibles valores coinciden con los de los índices base. Los valores de los coeficientes de peso deben ajustarse durante la experimentación. En el caso en que no se usa el pronóstico climático se tiene que  $\alpha_4 = 0$ .

Para caracterizar la historia previa, se construye el *Índice de Historia Previa* (*IHP*), como promedio pesado de los índices de satisfacción de ciclos previos,  $\textit{IST}_k$ , definidos más abajo:

$$
IHPp = \sum_{k=1}^{N} \beta_k IST_k; \quad \sum_{k=1}^{N} \beta_k = 1,
$$
 (2)

donde *N* es la cantidad de años sobre los cuales se "guarda" la memoria, y el índice *k* numera la cantidad de ciclos previos. Dado que el Índice de Satisfacción puede tomar valores discretos de 0 a 3 (ver más abajo), ese también es el rango de valores para el Índice de Historia Previa, al que se lo discretiza a valores enteros efectuando un redondeo simétrico. Los pesos β*k* se plantean como decrecientes con *k*, de modo de representar una influencia mayor de lo más reciente. En la Figura 3 se indican los valores adoptados, que implican una memoria que prácticamente llega sólo hasta el cuarto año previo.

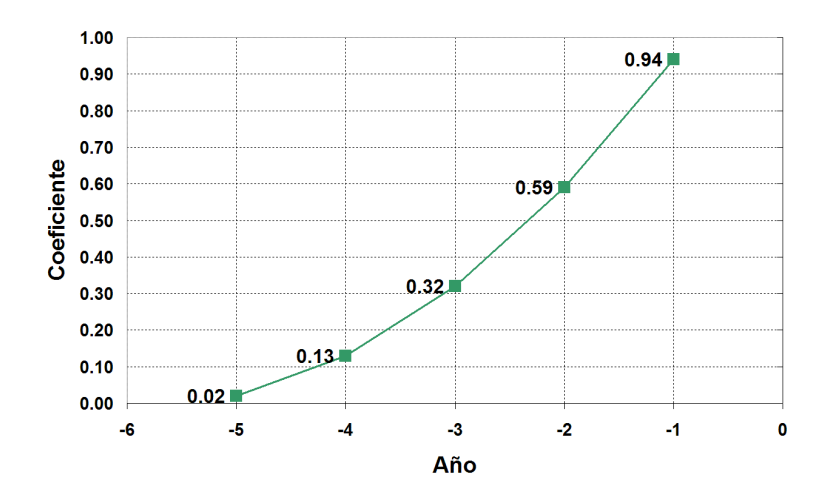

Figura 3: Pesos del Índice de Historia Previa (IHP).

A partir de estos dos índices se determina el Índice de Nivel de Aspiración (*INA*), en base a la regla heurística presentada en la Figura 4.

| ICTp<br>НP |            |            |            |
|------------|------------|------------|------------|
| u          | Bajo       | Bajo       | Medio Bajo |
|            | Bajo       | Medio Bajo | Medio      |
| 2          | Medio Bajo | Medio      | Medio Alto |
|            | Medio      | Medio Alto | Alto       |

Figura 4: Regla heurística para establecer el Índice de Nivel de Aspiración.

De acuerdo al estudio previo de Laciana *et al.* (2006), un grupo de 64 posibles cultivosmanejos (24 de maíz, 16 de soja y 24 de trigo-soja) fue definido como representativo de las reales opciones de la zona del estudio (Figura 5). Estas alternativas se establecieron a partir de combinar decisiones de manejo del cultivo y condiciones iniciales del suelo (contenido del agua y de nitrógeno). La gama de las opciones de manejo, técnica y financieramente factibles, fue definida en base a los manejos que arrojaron los mejores rendimientos registrados en la región por AACREA (Asociación la Argentina de Consorcios Regionales de Experimentación Agrícola). Este conjunto ha sido subdividido en 5 subconjuntos, cada uno de los cuales fue asignado a una de las categorías de nivel de aspiración, en base al nivel de tecnificación involucrado. Aquellos manejos menos tecnificados (y, en consecuencia, más económicos) corresponden a los niveles de aspiración más bajos, y viceversa. Entonces, la determinación del nivel de aspiración significa aplicar un "filtro" al conjunto de manejos considerados a priori, para quedarse con aquellos afines a ese nivel de aspiración.

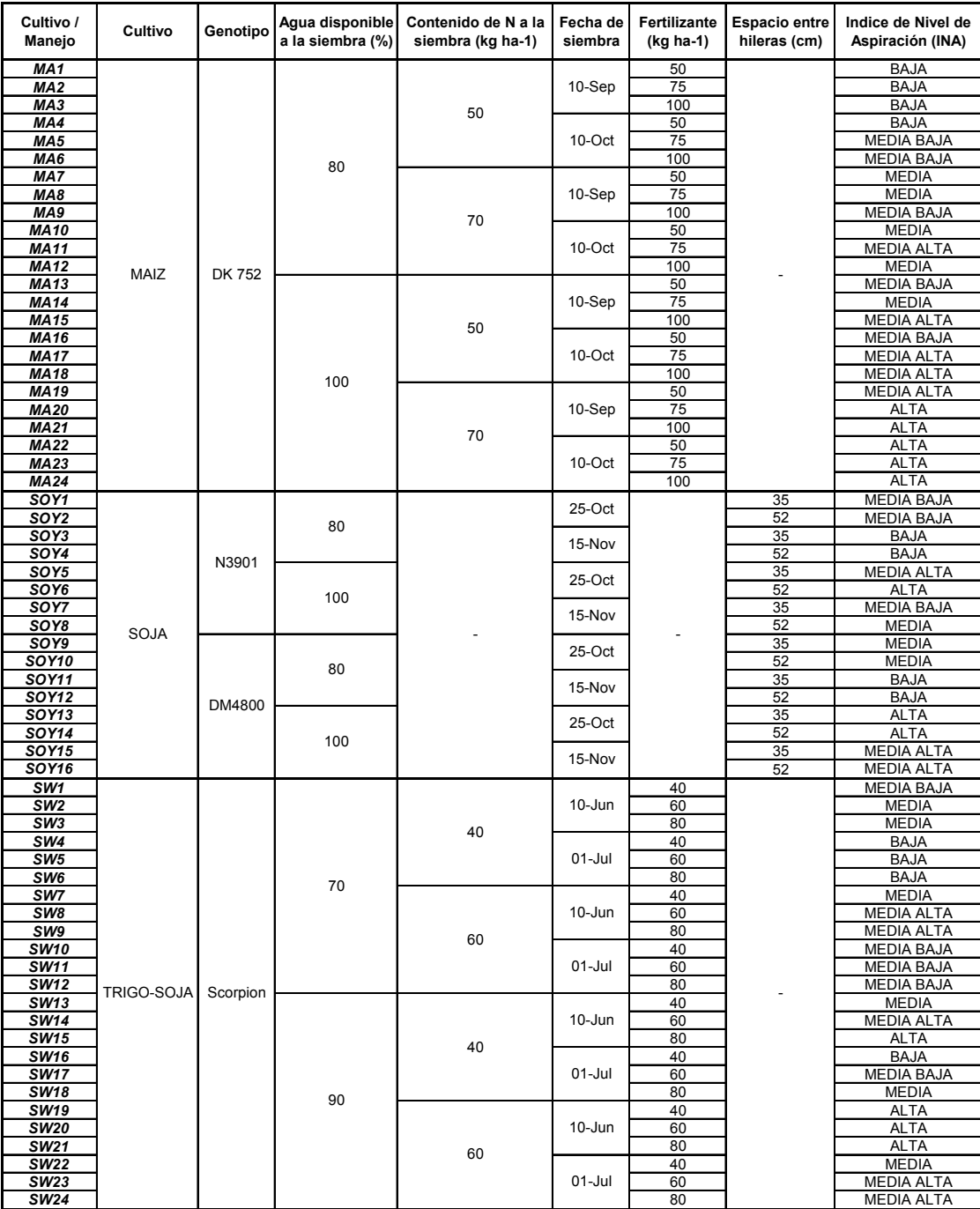

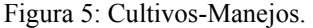

Llegado a este punto, se supone que la toma de decisión, en cuanto a la estrategia a adoptar (que incluye la fracción del predio asignada a cada cultivo, y el manejo correspondiente a cada cultivo), se efectúa como un proceso de optimización de una función objetivo, que busca maximizar la utilidad esperada (Laciana *et al.*, 2006). La implementación de este proceso parte de los resultados sobre el rendimiento de cada cultivo para cada opción de manejo, *Yj*, obtenido como promedio de los resultados de simulaciones con el código DDSAT debidamente calibrado (Bert *et al.*, 2006) sobre la serie anual 1931-2002 con distintas condiciones climáticas (17 años NIÑA, 40 NEUTRO y 15 NIÑO). La optimización se efectúa como una búsqueda sobre un conjunto discreto de alternativas, cada uno consistente en una combinación de distintas fracciones de cultivo-manejo, *Xj*, en pasos de 5%, y dentro de rangos establecidos, que varían de acuerdo a la condición del productor: en el caso de propietarios se supone que  $25\% \le X_i \le 45\%$  debido a una actitud de búsqueda de sustentabilidad, mientras que en el caso de arrendatarios se admite el rango completo 0 a 100%.

El margen económico bruto <sup>π</sup>*j* correspondiente al cultivo-manejo *j* se calcula como:

$$
\pi_j = Y_j P_j - c_j,\tag{3}
$$

donde *Pj* es el precio del grano correspondiente por unidad de peso, y *cj* los costos fijos de producción asociados a ese cultivo-manejo. Entonces, el ingreso económico neto correspondiente a una alternativa  $\pi$  se obtiene como:

$$
\pi = \sum_{j=1}^{m} x_j \pi_j - C - T \,, \tag{4}
$$

donde *m* es la cantidad de cultivos-manejos asociados al nivel de aspiración establecido, *C* los costos fijos del predio, y *T* el impuesto a las ganancias.

La utilidad asociada a cada alternativa, *u*, se calcula como (Pratt, 1964):

$$
u(w) = \begin{cases} \frac{w^{1-r_r}}{1-r_r} & si \quad r_r \neq 1, \\ \ln w & si \quad r_r = 1, \end{cases}
$$
 (5)

donde *w* es la riqueza, que se determina como:

$$
w = w_0 + \pi \,, \tag{6}
$$

siendo *wo* la riqueza inicial (antes que el productor comience a tomar decisiones), y *rr* el coeficiente de aversión al riesgo, cuyos valores e interpretación se indican en la Tabla 1. Ambos constituyen datos de entrada del problema, caracterizando al productor.

| Valor  | Interpretación                  |  |  |
|--------|---------------------------------|--|--|
| $-0.5$ | posibilidad de preferencia del  |  |  |
|        | riesgo                          |  |  |
|        | indiferencia                    |  |  |
| 0.5    | apenas averso al riesgo         |  |  |
| 1.0    | normal                          |  |  |
| 2.0    | algo averso al riesgo           |  |  |
| 3.0    | muy averso al riesgo            |  |  |
| 4.0    | extremadamente averso al riesgo |  |  |

Tabla 1: Coeficiente de aversión al riesgo (*rr*)

#### **3.2 Resultado de las decisiones**

Seleccionada la alternativa, la campaña se desarrolla en un determinado contexto, que se denominará contexto real. Conocida la condición climática real, es posible calcular el rendimiento real.

Sin embargo, a esta altura se introduce una penalización por prácticas no conservacionistas; en efecto, si no se produjo una práctica de rotación de cultivos, se aplica un factor de corrección, *fpc* (menor a 1), que aminora el rendimiento respecto del valor

óptimo. Este factor responde a una ley de degradación temporal tipo curva S, tal como se muestra en la Figura 6. Nótese que se ha establecido una escala de tiempo de crisis del orden de los 10 años, en que una continua práctica no conservacionista conduciría a una reducción drástica del rendimiento.

Si se retoma una práctica conservacionista, luego de una serie de campañas sin rotación, se considera una reversión de la tendencia declinante del rendimiento mediante una función de recuperación tipo raíz cuadrada, que también se representa en la Figura 6.

Establecido el valor del rendimiento real, se utilizan los precios reales de los granos para calcular el beneficio económico real, mediante las Ecs. (3) y (4), y la utilidad real, mediante la Ec.  $(5)$ .

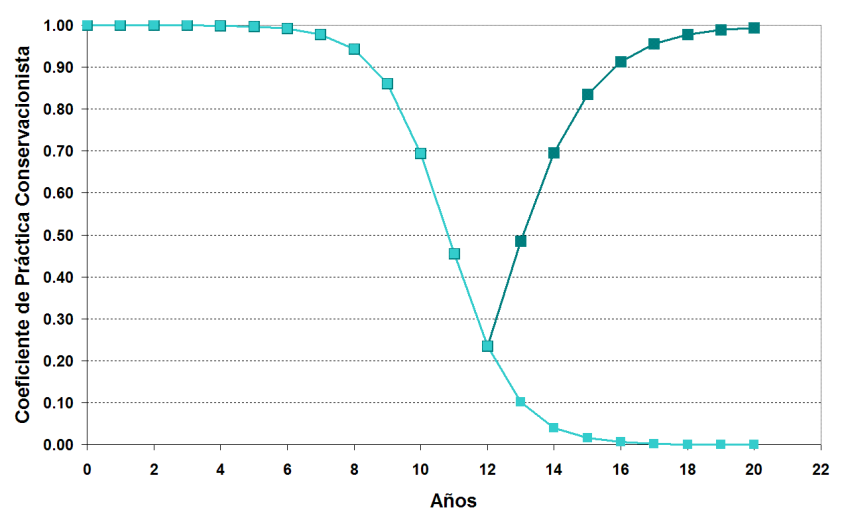

Figura 6: Coeficiente de práctica conservacionista (*fpc*).

#### **3.3 Evaluación de resultados**

Para evaluar los resultados, se construyen una serie de índices. En primer lugar, para caracterizar el contexto real se introducen cuatro índices base con valores análogos a los del contexto previo, a saber:

- Índice de Precios de Granos Reales (*IPGr*).
- Índice de Costo de Insumos (*ICIr*).
- Índice de Marco Socio-Económico-Político Real (*IMSr*).
- Índice de Condición Climática Real (*ICCr*).

Estos cuatro índices se combinan, en una forma similar a la de la Ec. (1), para producir un Índice de Contexto Real (*ICTr*). La comparación de este índice con su par previo resulta el primer elemento que se tiene en cuenta en el proceso de evaluación de resultados (ver más abajo).

En segundo lugar, se construye un Índice de Utilidad (*IUT*). Para ello se definen cuatro rangos para la utilidad *u*, en base a una utilidad de referencia *uo* y un intervalo de utilidad δ*u* (Figura 7): utilidad baja si  $u \leq u$  (*IUT* = 0); utilidad medio baja si  $u \circ u \leq u \circ u + \delta u$  (*IUT* = 1); utilidad media si  $u_0 \le u \le u_0 + 2\delta u$  (*IUT* = 2); utilidad medio alta si  $u_0 + \delta u \le u \le u_0 + 1$ 3δ*u* (*IUT* = 3); y utilidad alta si  $u_0 + 2\delta u \le u_0 + 3\delta u$  (*IUT* = 3). La forma de definir la utilidad de referencia y el intervalo de utilidad surgió de los ensayos (ver más abajo).

Estableciendo los *IUT* para el caso previo y real, es decir la ubicación en los cinco posibles rangos de la utilidad previa y real, también se realiza una comparación según los rangos de pertenencia (ver más abajo).

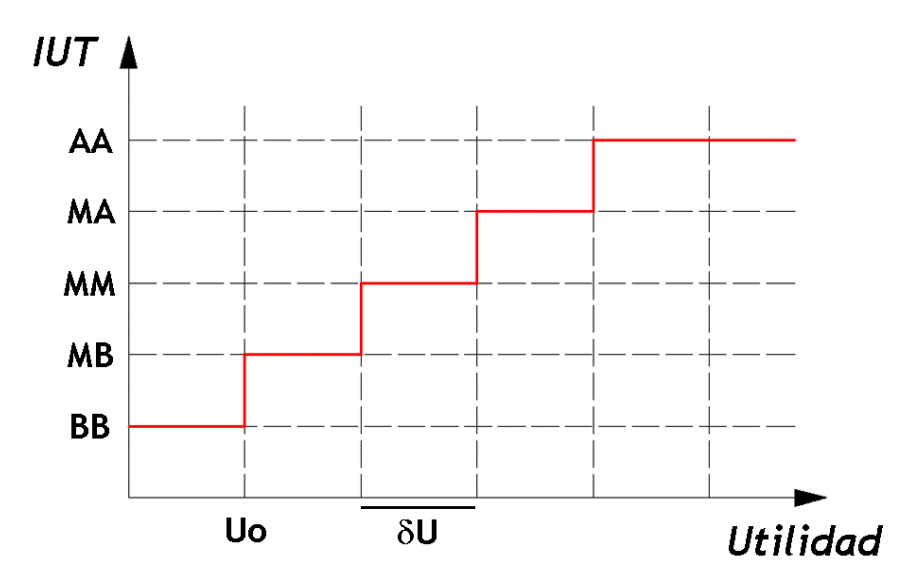

Figura 7: Índice de utilidad (*IUT*).

En tercer lugar, se introduce un criterio de comparación de los resultados con los obtenidos por otros productores. Se define el Índice de Performance Comparada (*IPC*), que identifica tres posibilidades: pares con mejor performance (*IPC* = 0), pares con performance similar  $(IPC = 1)$ , y pares con peor performance  $(IPC = 2)$ .

De la combinación de estos tres índices surge el Índice de Satisfacción (*IST*), al que se le permite tomar cuatro valores: insatisfecho (*IST* = 0), regularmente satisfecho (*IST* = 1), satisfecho (*IST* = 2), y altamente satisfecho (*IST* = 3). En la Figura 8 se muestran las relaciones planteadas entre el *IST* y el *IUT* correspondiente a la utilidad real para distintos niveles de aspiración. De las tres curvas del gráfico, la media corresponde al caso en que los contextos previo y real coinciden (*ICTp = ICTr*), la performance de los pares es similar a la del productor (*IPC* = 1) y los índices de utilidad previa y real son iguales (*IUTp = IUTr*). Nótese que, en esas condiciones y para un nivel de aspiración medio (Figura 8c), una utilidad media da como resultado un productor satisfecho. Obviamente, una disminución del índice de utilidad real lo mueve hacia estados de satisfacción regular o de insatisfacción, y viceversa. En la Tabla 2 se indica cómo se combinan los tres condicionantes de la satisfacción para provocar el corrimiento desde la curva central (CEN) hacia la curva de menor satisfacción (DER) o de mayor satisfacción (IZQ).

| Contexto real<br>respecto del<br>prev <sub>10</sub> | <b>SATI</b> | Performance<br>respecto de<br>los pares | <b>SATI</b> | Utilidad real<br>respecto de la<br>previa | <b>SATI</b>    | Suma<br><b>SATI</b> | Curva      |
|-----------------------------------------------------|-------------|-----------------------------------------|-------------|-------------------------------------------|----------------|---------------------|------------|
| peor                                                | $-1$        | peor                                    | - 1         | menor                                     | $\overline{a}$ | $\leq$ = -1         | <b>DER</b> |
| igual                                               |             | igual                                   |             | igual                                     |                |                     | <b>CEN</b> |
| mejor                                               |             | mejor                                   |             | mayor                                     |                | $>= 1$              | IZQ        |

Tabla 2: Criterios de elección de las curvas de *IST*

Si el nivel de aspiración hubiera sido superior al medio, entonces el mismo resultado de

utilidad generaría un grado de satisfacción menor, por lo que se impone un corrimiento de las tres curvas hacia la derecha (Figuras 8a y 8b). Inversamente, para niveles de aspiración inferiores al medio las curvas se desplazan hacia la izquierda (Figuras 8d y 8e).

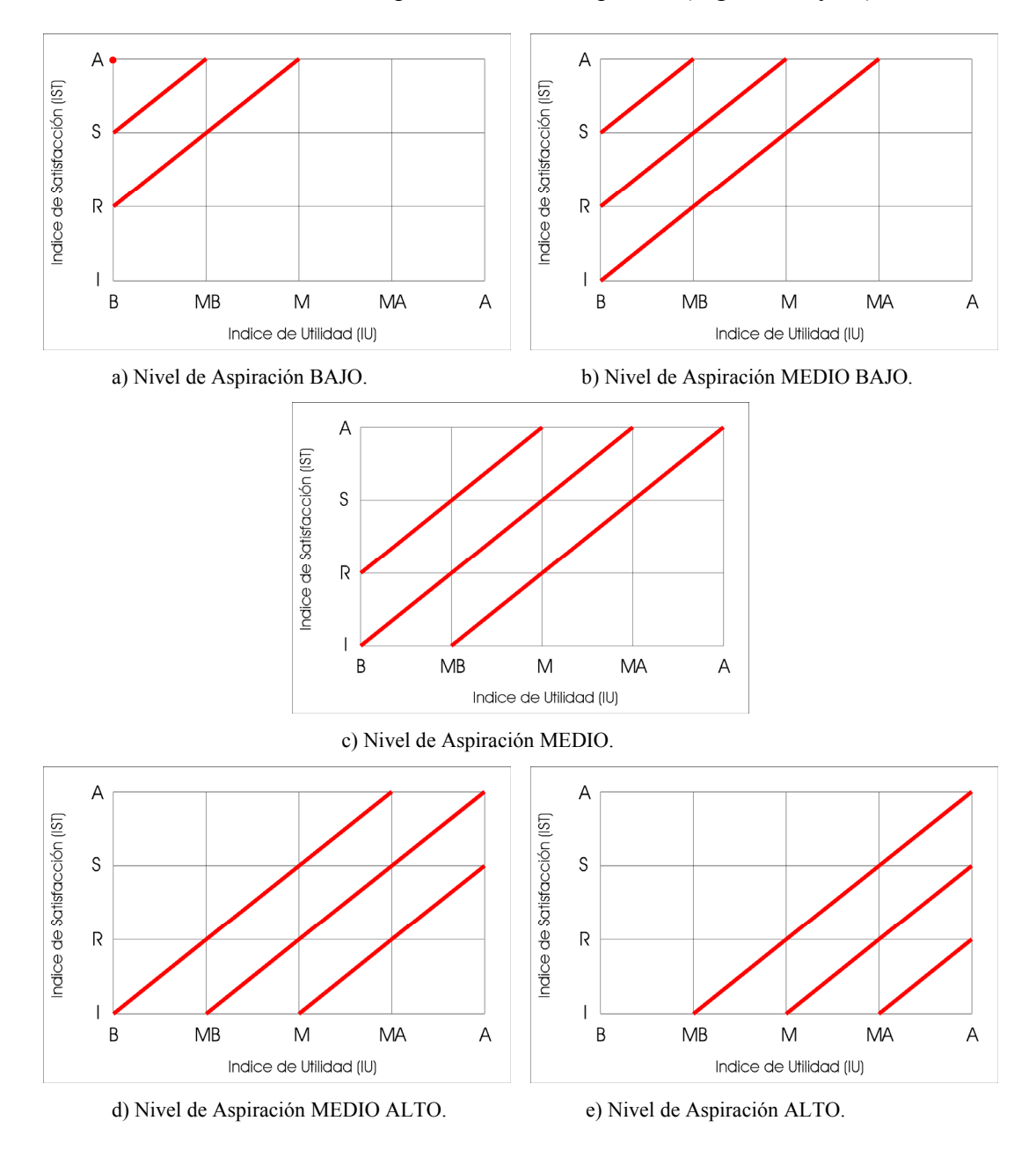

Figura 8: Índice de satisfacción (*IST*).

## **3.4 Respuestas adaptativas**

El algoritmo de respuestas adaptativas opera de acuerdo a la satisfacción obtenida con los resultados del ciclo. Para esto, como forma de aprendizaje, el productor establece un nuevo valor de referencia para la utilidad (*uo*), de acuerdo al siguiente criterio:

o Si resultó un índice de satisfacción medio (*IST* = 2), la utilidad de referencia permanece inalterada.

- o Si resultó un índice de satisfacción altamente satisfactorio (*IST* = 3), la utilidad de referencia se incrementa en δu/3.
- o Si resultó un índice de satisfacción regularmente satisfactorio *(IST* = 1), la utilidad de referencia disminuye en δu/3.
- o Si resultó un índice insatisfactorio (*IST* = 0), la utilidad de referencia disminuye en 2 δu/3.

## **3.5 Datos de entrada**

La información que utiliza el modelo para las simulaciones puede categorizarse en dos tipos: aquella que conforma una base de datos, permaneciendo entonces invariable, y los datos de entrada, que son variados para representar distintas situaciones.

La base de datos del modelo está conformada por la función discreta que se utiliza para calcular el *IST* (según las relaciones establecidas en la Figura 8), el tipo de cultivo-manejo y su Índice de Nivel de Aspiración asociado (*INA*), y los rendimientos medios para el total de la serie (72 años), y para los años Niña (17), Neutro (40) y Niño (15) obtenidos de la simulación del período 1931-2002 para los 64 posibles cultivos-manejo. A título ilustrativo, la Figura 9 muestra los rendimientos medios para las 16 posibilidades de cultivo-manejo de soja.

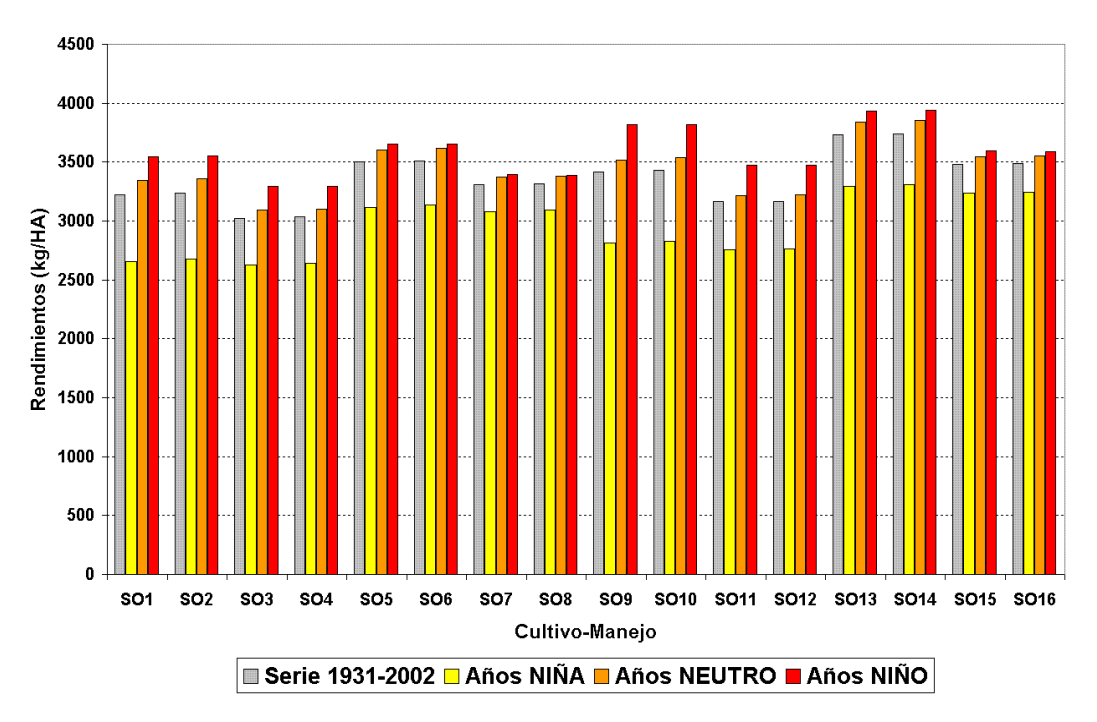

Figura 9: Rendimientos medios: SOJA.

En cuanto a los datos de entrada, se pueden distinguir entre los referidos al productor y sus percepciones, los económicos, los climáticos y los que se refieren a las prácticas sustentables.

En el caso del productor, es necesario establecer qué tipo de relación tiene con la tenencia de la tierra (propietario o arrendatario), cuán averso es al riesgo y cuál ha sido su grado de satisfacción en los cinco ciclos previos al inicio de la simulación ("condiciones iniciales"). Además, debe ingresarse como serie anual el Índice de Performance de Pares (*IPP*).

En relación a los datos económicos, se deben ingresar los Precios de Referencia, las series de precios de los años de simulación (para el maíz, la soja y el trigo) y del costo del transporte, la Tasa de Impuesto a las Ganancias, el Mínimo No Imponible, los costos directos totales según cultivo y tipo de productor, los gastos de comercialización, los costos fijos y el alquiler del predio (en caso de un productor arrendatario).

Los datos climáticos se ingresan en series anuales: la serie de Clima Previo (si se la utiliza, es la información del pronóstico: Niña, Neutro o Niño) y la serie de Clima Real (Niña, Neutro o Niño).

Por último, resulta necesario ingresar, ciclo a ciclo, la información sobre las características, de las prácticas desarrolladas en el mismo, que se reducen a las dos opciones: rotación (conservacionista) o no rotación (no conservacionista).

## **4 ENSAYOS**

#### **4.1 Plan de ensayos**

Se estableció un plan de ensayos consistente en poner a prueba el modelo partiendo de su núcleo más significativo, e incorporando progresivamente los condicionamientos establecidos en la formulación. Los ensayos que se plantean inicialmente suponen condiciones de gran simplicidad teórica, que son justamente las que sirven para desentrañar las capacidades del modelo. Durante este proceso se van definiendo y ajustando los valores de los parámetros del modelo, de modo de lograr respuestas que se consideran 'correctas'.

Se tomó como modelo 'nuclear' aquél en el que en el contexto sólo se considera el pronóstico climático ó directamente no se considera condicionamiento por el contexto. Además, en este modelo nuclear no se tiene en cuenta la reducción de rendimiento por prácticas no conservacionistas, y apunta sólo a modelar el comportamiento de propietarios.

En el presente trabajo se presentan resultados de dos series de ensayos. En la primera se buscó que el modelo sea capaz de arribar a condiciones estabilizadas en el caso hipotético en que, adoptándose invariablemente un nivel de aspiración medio, se plantearan condiciones climáticas de entrada constantes en el tiempo, y en que se desarrollaran efectivamente las condiciones previstas, y suponiendo además que la performance de los pares es siempre similar a la del productor. Esta propiedad de 'atracción' significa suponer una tendencia natural del sistema hacia un cierto nivel de orden. En cualquier caso, resulta conveniente para garantizar la robustez del modelo. Ello se consiguió ajustando la metodología de establecimiento de la utilidad de referencia y el intervalo de utilidad.

La segunda serie de ensayos consiste en plantear la ocurrencia de una sucesión ordenada y periódica de fases climáticas año a año (a la que se denominó serie 'normal'), y se analiza la respuesta del productor cuando su pronóstico climático es una serie similar. En esta serie ya se pone en evidencia la respuesta en una situación dinámica.

Se consideró un productor algo averso al riesgo  $(r_r = 2)$ .

#### **4.2 Serie de Estabilización**

Las posibilidades de datos de entrada climáticos son cuatro: sin pronóstico (código TO) ó pronósticos de fase Neutra (código NE), fase Niño (código NO) y fase Niña (código NA). Por su parte, las posibilidades de realizaciones climáticas son tres: NE, NO ó NA. Esto da una combinación de 12 ensayos posibles, que se codifican en la siguiente tabla:

| <b>Ensayo</b> | Código | <b>Ensayo</b> | Código |
|---------------|--------|---------------|--------|
|               | NE.NE  |               | NO.NA  |
| 2             | NO.NO  |               | NA.NE  |
| $\mathbf{z}$  | NA.NA  |               | NA.NO  |
|               | NE.NO  | 10            | TO.NE  |
| 5             | NE.NA  | 11            | TO.NO  |
|               | NO.NE  | 12            | TO.NA  |

Tabla 3: Codificación de ensayos de la serie de estabilización.

Por experimentación se encontró que la forma óptima de calcular el intervalo de utilidad, de modo de garantizar estabilización para todos los ensayos, es la siguiente. Se determina la utilidad asociada a las fases Niña, Neutro y Niño para un nivel de aspiración medio, que se denominarán *UNA*, *UNE* y *UNO*, respectivamente. Luego, se calculan utilidades intermedias pesadas como

$$
UEO = \gamma_1 UNE + \gamma_2 UNO,
$$
  
\n
$$
UEA = \gamma_1 UNE + \gamma_2 UNA,
$$
\n(7)

Se encontró que resulta conveniente sesgar estas utilidades intermedias hacia las fases extremas, adoptándose finalmente <sup>γ</sup>*1* = 0,25 y <sup>γ</sup>*2* = 0,75. Finalmente, δ*u* se determina como la diferencia entre las utilidades intermedias, es decir

$$
\delta u = UEO - UEA. \tag{8}
$$

Como punto de partida, la utilidad de referencia se establece como *uo = UEA -* δ*u*. Sin embargo, durante el ensayo este valor evoluciona, por aprendizaje, hasta estabilizarse, arribando a valores algo diferentes en los distintos ensayos. A título ilustrativo, en las Figuras 10 y 11 se muestran los resultados para la utilidad y el índice de satisfacción, respectivamente, correspondientes a algunos de los ensayos efectuados. Se observa que la estabilidad se alcanza entre el tercero y el quinto año, lo que resulta consistente con la longitud de memoria considerada en el índice de historia previa. También se observa que al arribar a las condiciones estables, el índice de satisfacción permanece en el valor medio. Esto resulta plausible: si las condiciones permanecen indefinidamente en el tiempo, el tomador de decisión se acostumbra a ellas y se muestra medianamente conforme.

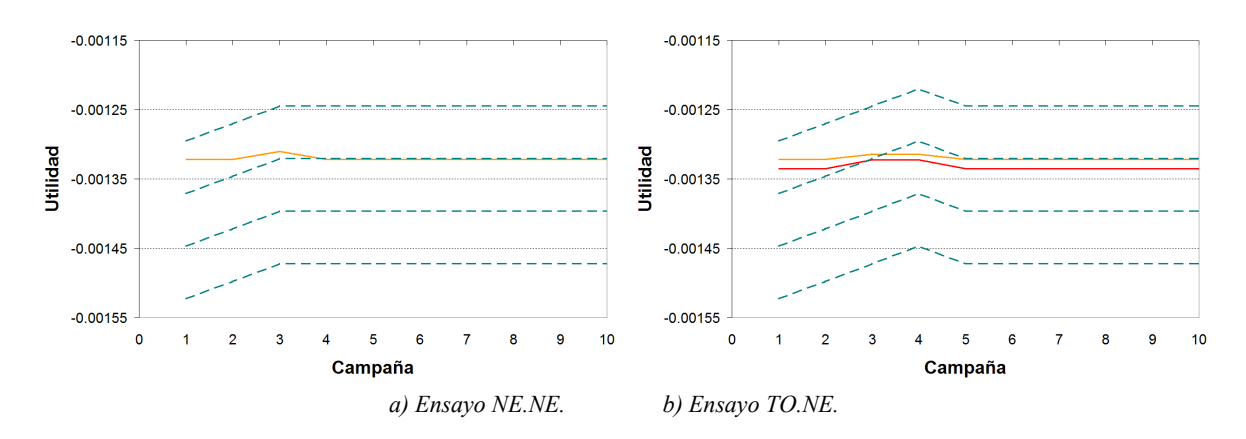

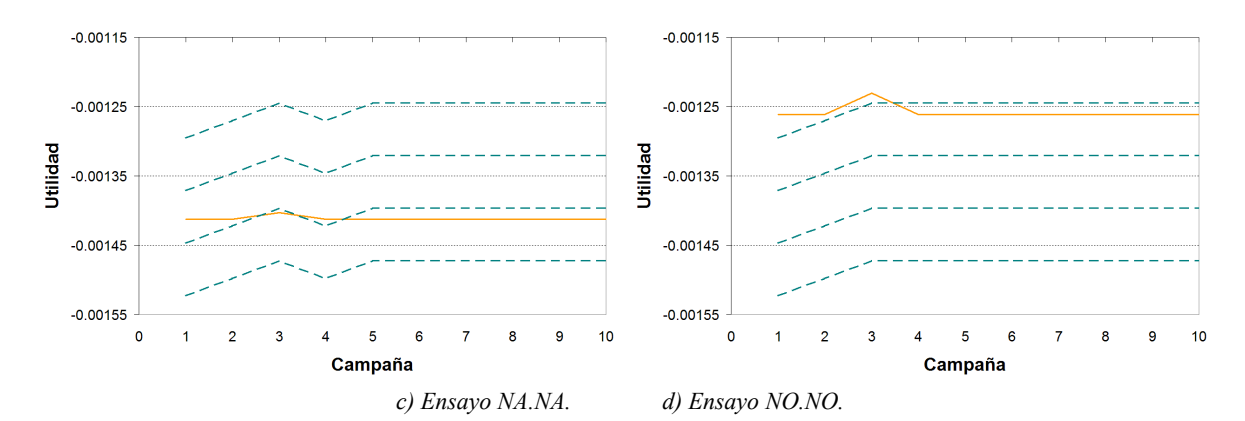

Figura 10: Resultados de ensayos de estabilización para la utilidad. Línea rayada: límites de rangos de utilidad; línea llena oscura: utilidad esperada; línea llena clara: utilidad real (estas dos últimas pueden resultar

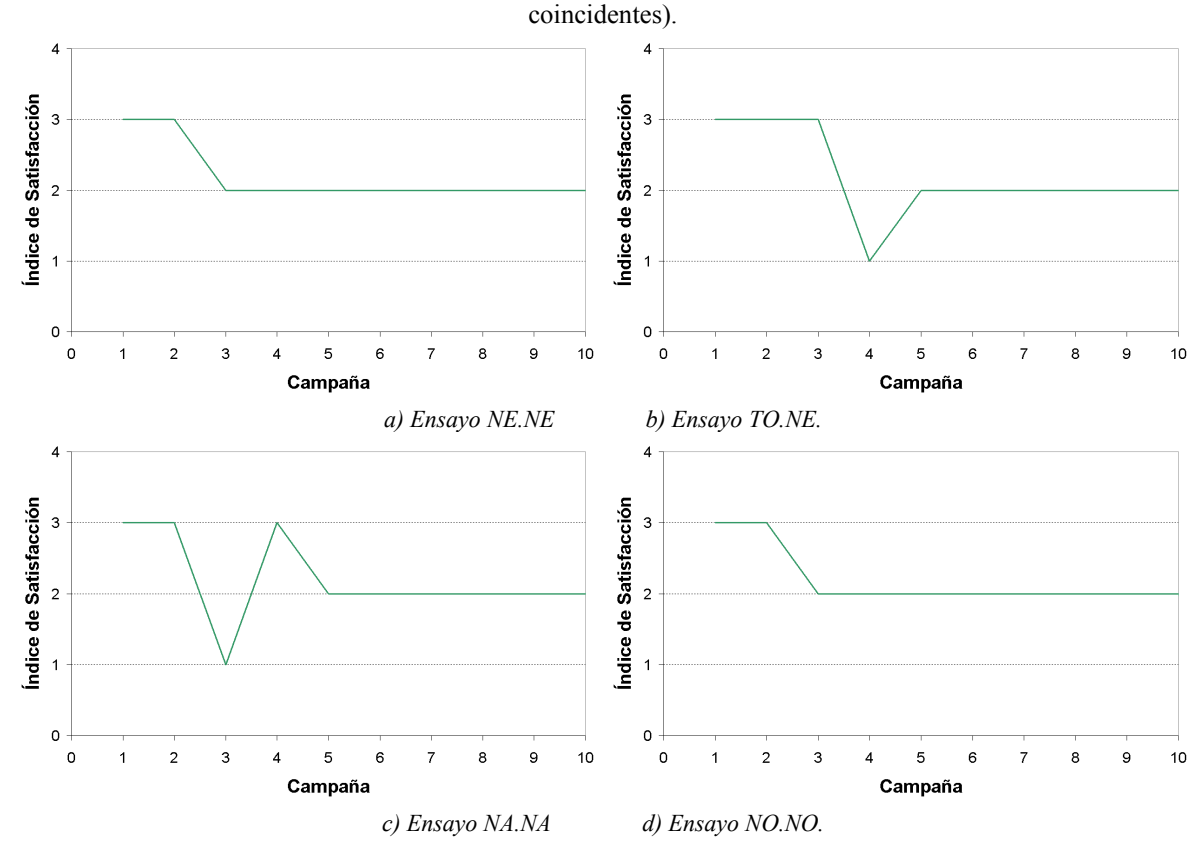

Figura 11: Resultados de ensayos de estabilización para el índice de satisfacción.

#### **4.3 Serie Normal**

Se definió como serie climática normal (código SN) a la siguiente sucesión de fases: NE, NO, NE, NA, las cuales se repiten cíclicamente a partir del quinto año.

En los ensayos que siguen se supone que el clima real evoluciona de acuerdo a una serie normal. Pero se efectúan variaciones en el pronóstico climático, entre las que se incluyen la posibilidad de que se pronostique una serie atrasada un año (código ST) − NA, NE, NO, NE −, es decir, previendo la repetición de lo que pasó el último año, una serie adelantada un año (código SD) − NO, NE, NA, NE −, y una serie atrasada dos años (código SB) − NE, NA, NE, NO − (que coincide con la adelantada dos años). Específicamente, se efectuaron los siguientes ensayos:

- 1. *Pronóstico perfecto:* SN.SN (estabilizada previamente con NE.NE)
- 2. *Sin pronóstico:* TO.SN (estabilizada previamente con TO.NE)
- 3. *Pronóstico un año atrasado:* ST.SN (estabilizada previamente con NA.NA)
- 4. *Pronóstico un año adelantado:* SD.SN (estabilizada previamente con NO.NO)
- 5. *Pronóstico dos años atrasado:* SB.SN (estabilizada previamente con NE.NE)

Los resultados se presentan en la Figura 12. El sistema entra rápidamente en régimen, reproduciendo cíclicamente su respuesta, de modo que se ha omitido el transitorio. En el caso del pronóstico perfecto (Figura 12a), en el que la utilidad real sigue fielmente a la utilidad esperada, el productor se encuentra siempre medianamente satisfecho. Esto significa que el decisor se acostumbra a su pericia, no considerando su acierto un éxito sino una capacidad adquirida. Nótese que no hay cambio alguno en los límites de los intervalos de utilidad, lo que indica que no hay aprendizaje (es decir, no hay más nada que aprender).

Cuando el productor no usa pronóstico, la utilidad esperada se mantiene esencialmente uniforme (está siempre en el mismo intervalo de utilidad), mientras que la utilidad real oscila alrededor de la esperada al paso impuesto por las fases climáticas (Figura 12b). La satisfacción, entonces, tiende a seguir a la diferencia entre ambas utilidades, bajando si la utilidad real es menor a la esperada y viceversa. Más en detalle, se observa que la reacción hacia la insatisfacción es relativamente brusca (baja rápidamente a insatisfecho), pero también que el primer acierto en la previsión de utilidad, viniendo de un estado de insatisfacción, lo mueve hacia la euforia (altamente satisfecho), aunque no logre ganancias mayores a las esperadas. Se nota que los límites de los intervalos de utilidad bajan cuando en la campaña anterior se producen utilidades menores que las esperadas, y suben ante el caso contrario ó ante el acierto en la previsión de utilidad, tendencia que se repite en los ensayos siguientes.

En el caso del pronóstico un año atrasado, la utilidad esperada está siempre un paso atrasada respecto de la real (Figura 12c) (la diferencia numérica entre las utilidades extremas esperadas y real no es significativa, ya que ambas tienden a caer dentro del mismo intervalo de utilidad). Se mantiene la tendencia de correlación entre la satisfacción y la diferencia entre las utilidades. Vuelve a observarse la reacción brusca hacia la insatisfacción, pero seguida de un rápido acostumbramiento a la nueva situación, ya que aquel estado es seguido de uno de satisfacción media. También se observa que la euforia se mantiene si se acierta en la previsión de utilidad.

Cuando se da el caso del pronóstico atrasado la utilidad real adelanta un año de la previa (Figura 12d). Las principales tendencias apuntadas en los ensayos previos vuelven a ponerse de manifiesto: correlación entre la satisfacción y la diferencia entre las utilidades, la reacción brusca hacia la insatisfacción, el rápido acostumbramiento a la nueva situación.

Finalmente, en el caso del pronóstico dos años atrasado, la utilidad esperada está a contrafase de la real (Figura 12e). Se repiten las tendencias descriptas más arriba, agregándose la vuelta a un estado de satisfacción media luego de dos campañas de alta satisfacción, a pesar de acertar en la previsión de utilidad, lo cual refleja la fuerte capacidad de acostumbramiento implícita en el modelo.

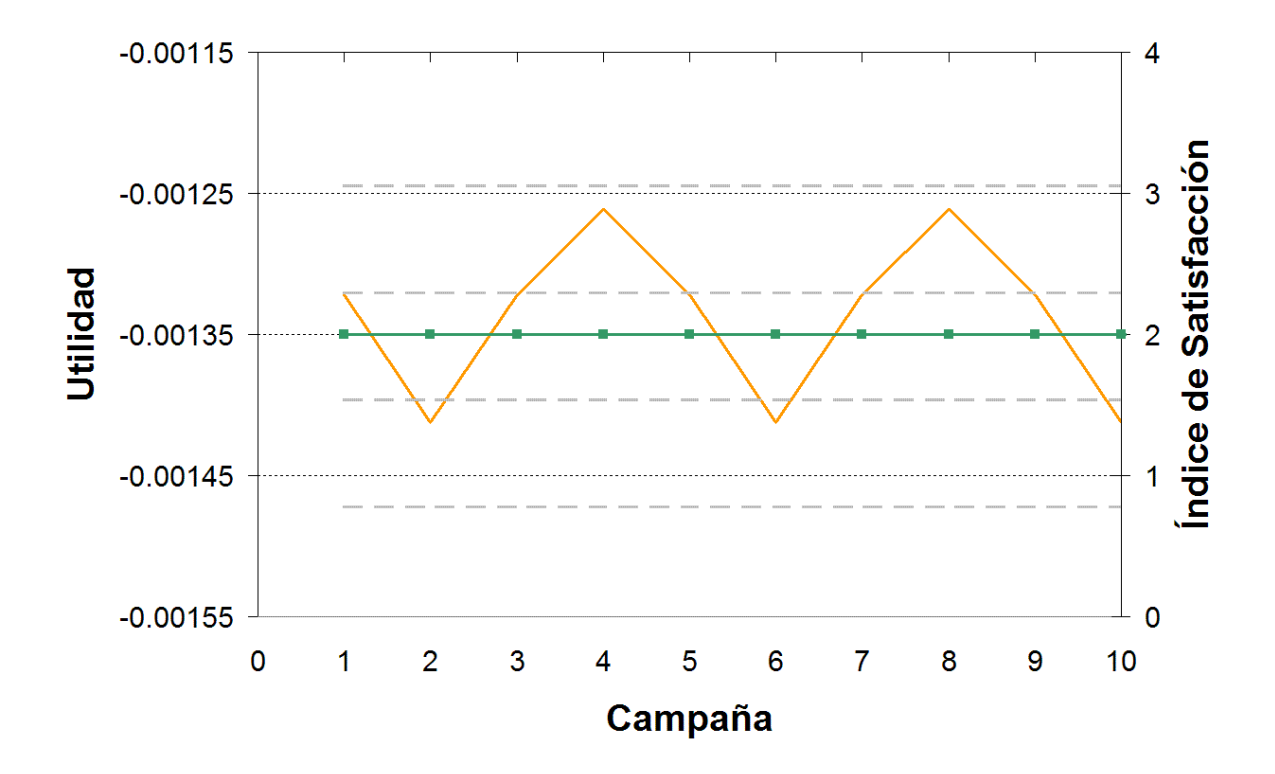

*a) Ensayo SN.SN* 

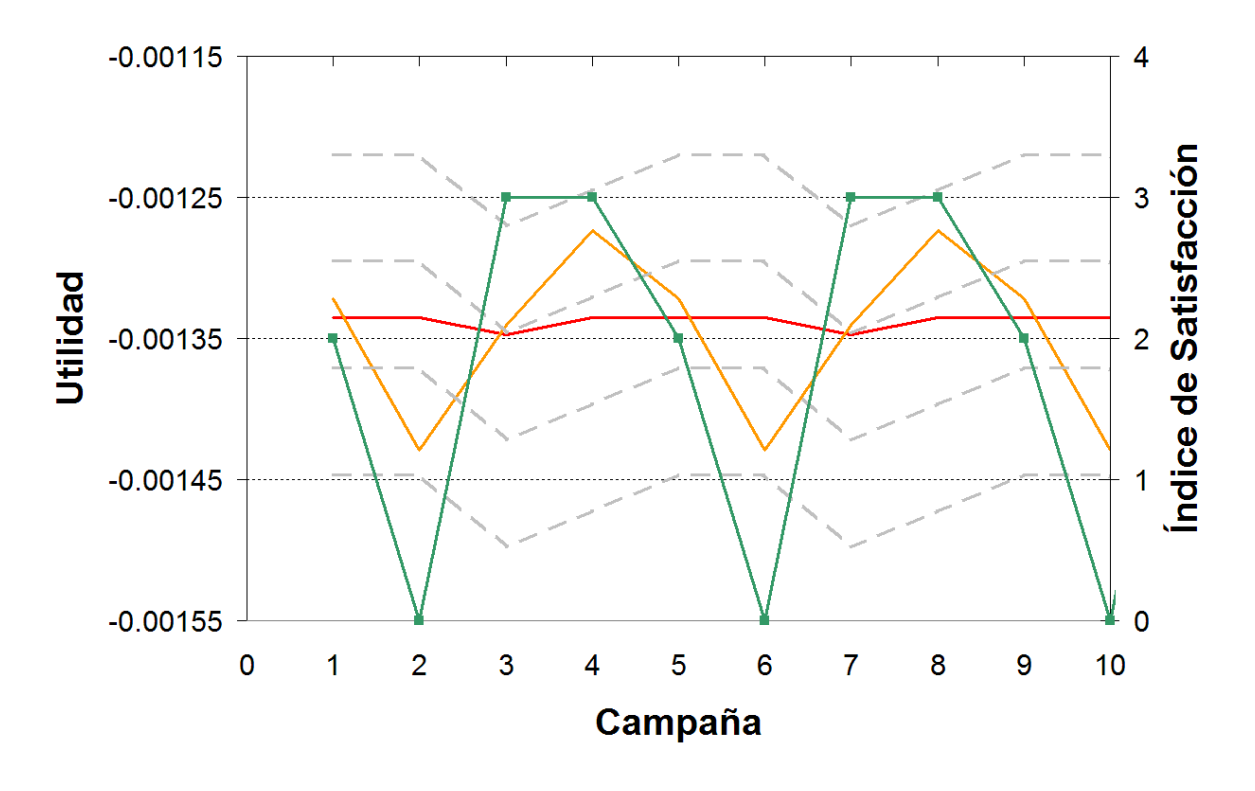

*b) Ensayo TO.SN* 

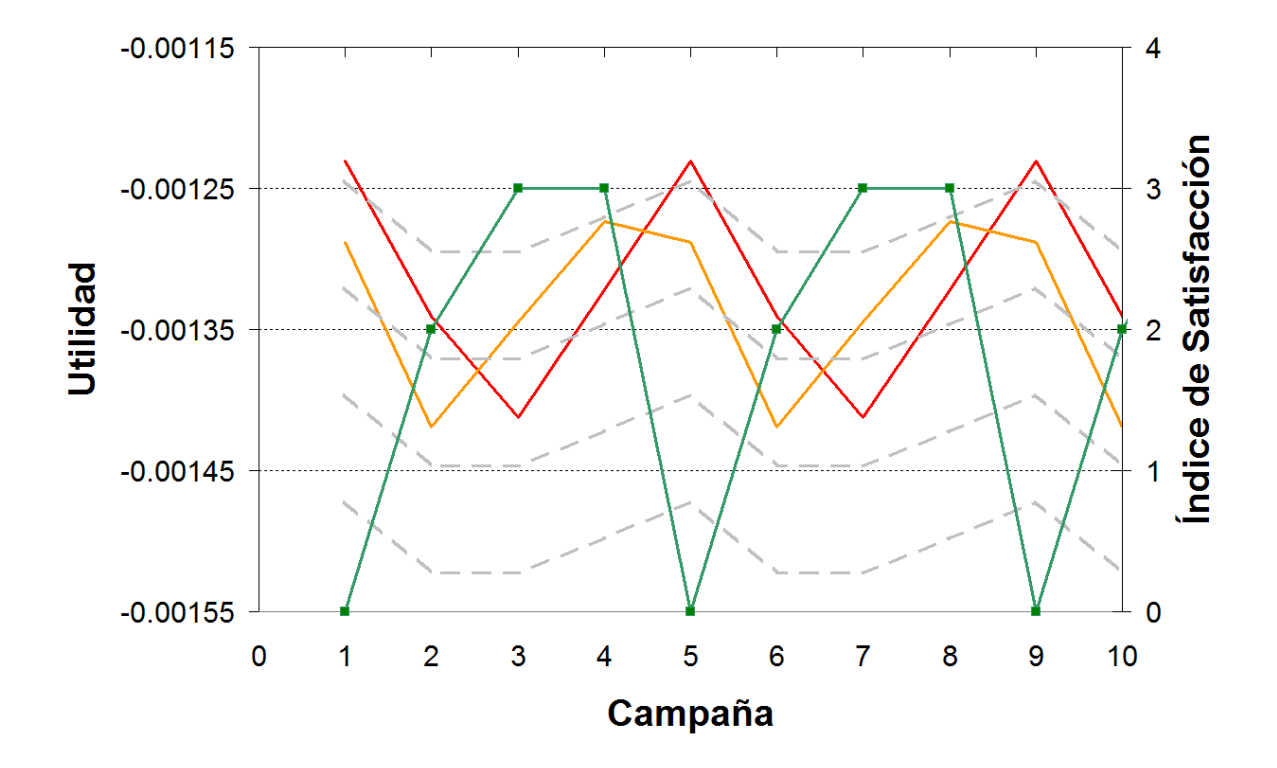

*c) Ensayo ST.SN* 

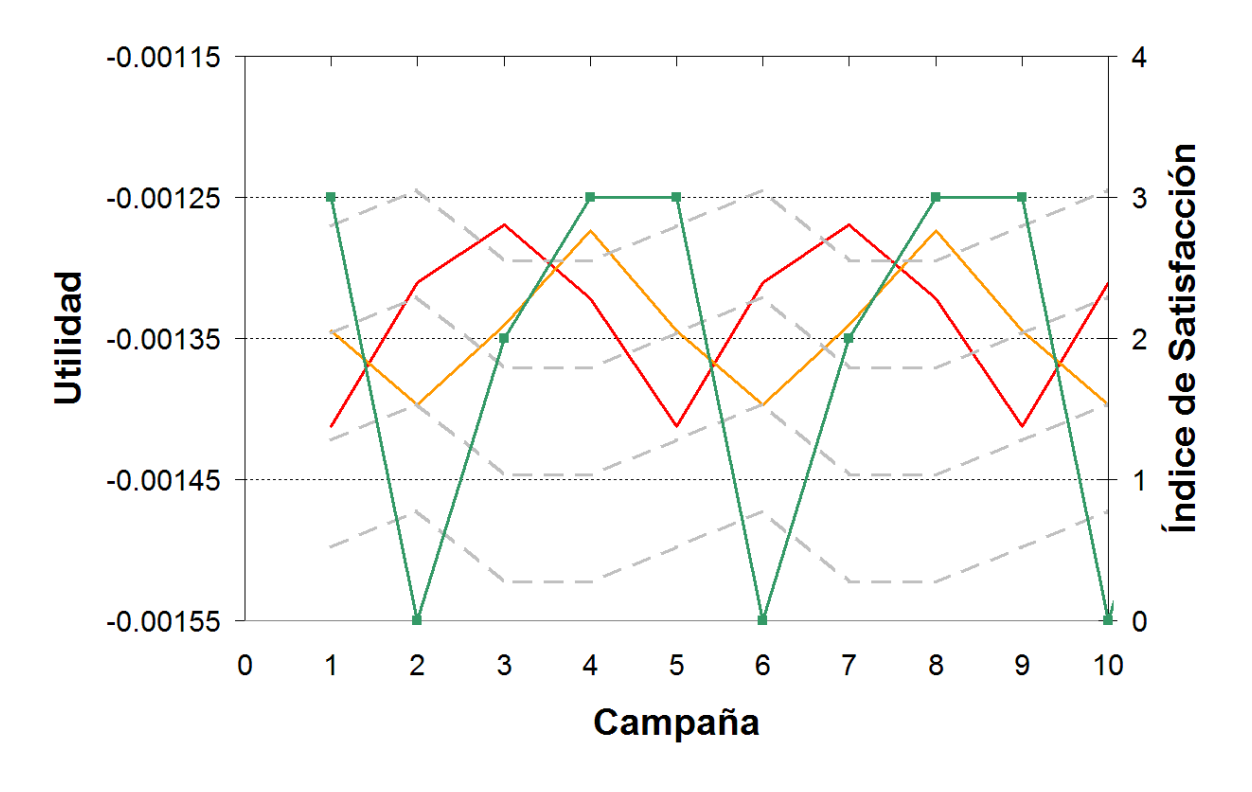

*d) Ensayo SD.SN* 

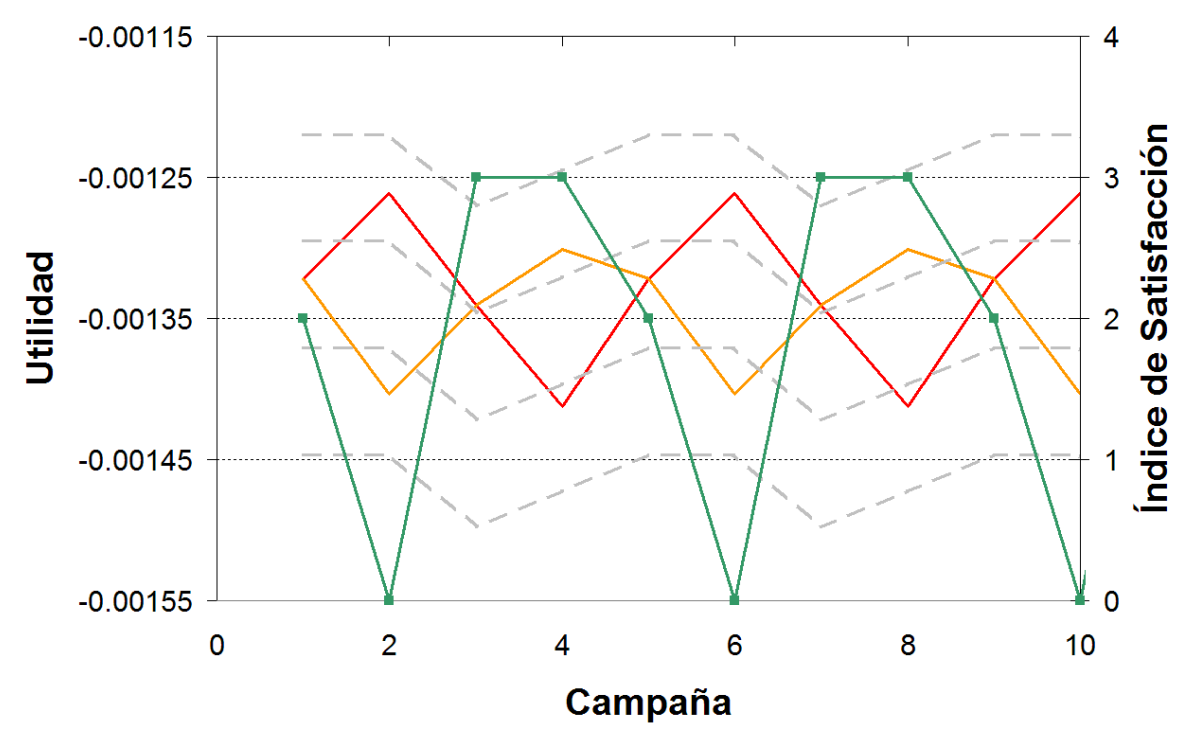

*e) Ensayo SB.SN.* 

Figura 12: Resultados de ensayos de la serie normal. Línea rayada: límites de rangos de utilidad; línea con marcadores: índice de satisfacción; línea llena oscura: utilidad previa; línea llena clara: utilidad real (estas dos últimas pueden resultar coincidentes).

# **5 CONCLUSIONES**

Los primeros ensayos efectuados con el modelo de toma de decisión desarrollado reflejan las siguientes tendencias principales de comportamiento:

- o Un rápido acostumbramiento a las nuevas situaciones, tendiendo a estabilizarse en una satisfacción media, lo que constituye el límite del aprendizaje. Esta tendencia le otorga gran robustez al modelo.
- o Una correlación entre la satisfacción y la diferencia entre las utilidades prevista y real, bajando la satisfacción si la utilidad real es menor a la esperada y viceversa.
- o Una reacción brusca hacia la insatisfacción cuando la utilidad real cae por primera vez por debajo de la prevista.
- o Una reacción hacia la euforia ante el primer acierto en la previsión de utilidad.

Estas primeras tendencias necesitan de ser validadas y, eventualmente, corregidas, a partir de la comparación con el comportamiento observado de los productores, para lo cual están previstas encuestas entre productores a través de un trabajo en grupos focales a cargo de especialistas.

Lo presentado constituye sólo el primer paso de un proceso de ensayos, interpretación, validación y ajuste que llevará un tiempo considerable. En particular, será necesario activar y experimentar con el resto de los condicionamientos planteados en la formulación del modelo.

#### **RECONOCIMIENTOS**

Este trabajo ha sido financiado con el subsidio BCS-0410348 del proyecto "Understanding and Modeling the Scope for Adaptive Management in Agroecosystems in the Pampas in Response to Interannual and Decadal Climate Variability and Other Risk Factors" otorgado en el marco del programa "Biocomplexity in the Environment Initiative, Coupled Natural and Human Systems" por la NSF (National Science Foundation, EEUU), además de contar con la colaboración adicional de la National Oceanographic and Atmospheric Administration`s Office of Global Programs (NOAA-OGP), a través del programa "Human Dimensions of Climate Program".

#### **REFERENCIAS**

- Bert, F.E., Satorre, E.H., Ruiz Toranzo F., Podesta, G.P. Climatic information and decisionmaking in maize crop production systems of the Argentinean Pampas, *Agricultural Systems*, 88, 180–204, 2006.
- Laciana, C.E., Weber, E., Bert, F.E., Podesta, G.P., Gonzalez, X. Letson, D. Objective Functions in Agricultural Decision-Making: A Comparison of the Effects of Expected Utility, Regret-Adjusted Expected Utility, and Prospect Theory Maximization, *Management Science*, 2006, *in press*.
- Pratt, J.W., Risk aversion in the small and in the large, *Econometrica*, 32, 122-136, 1964.